# Introduction to Computer Networks

Peter Levinsky, IT Roskilde

23.08.2020

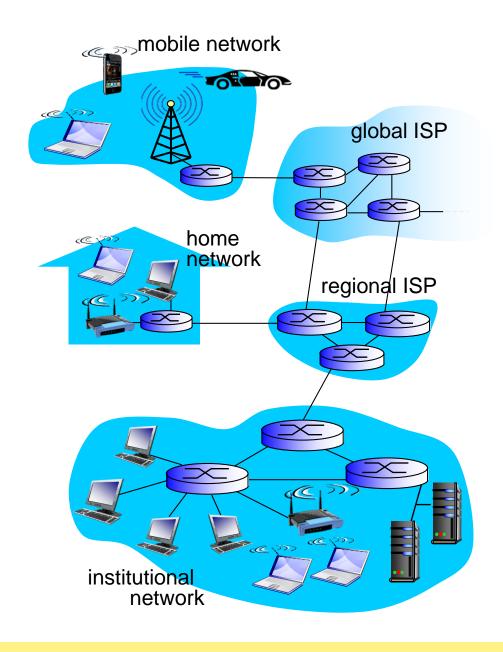

#### Access net: home network

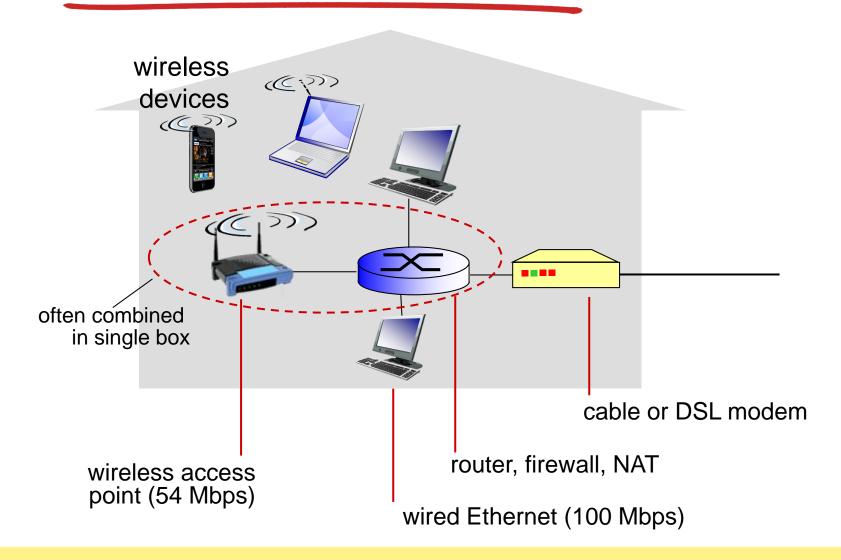

# Circuit switching: FDM versus TDM

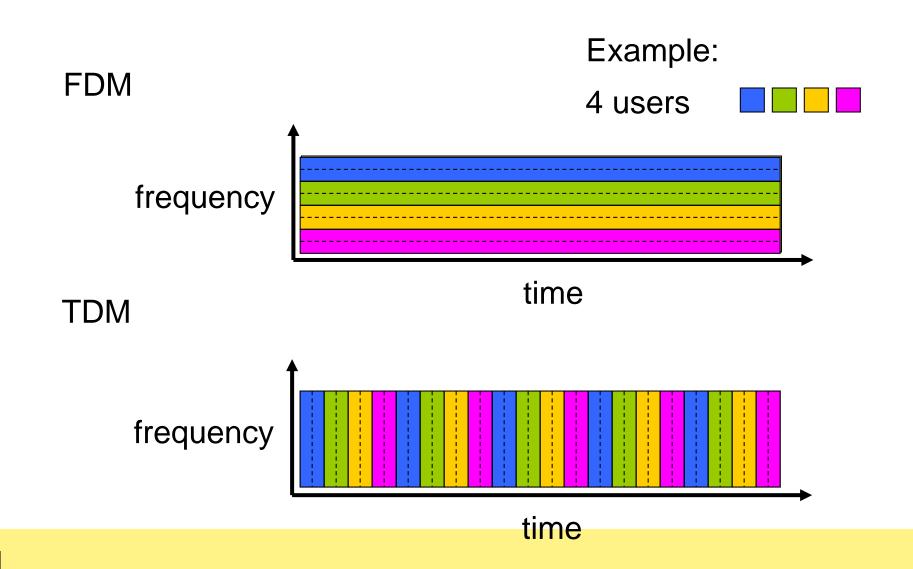

## Packet Switching: queueing delay, loss

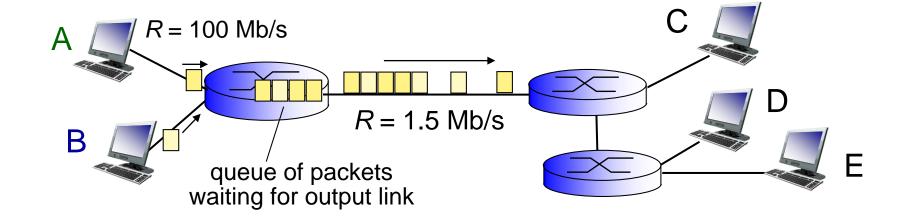

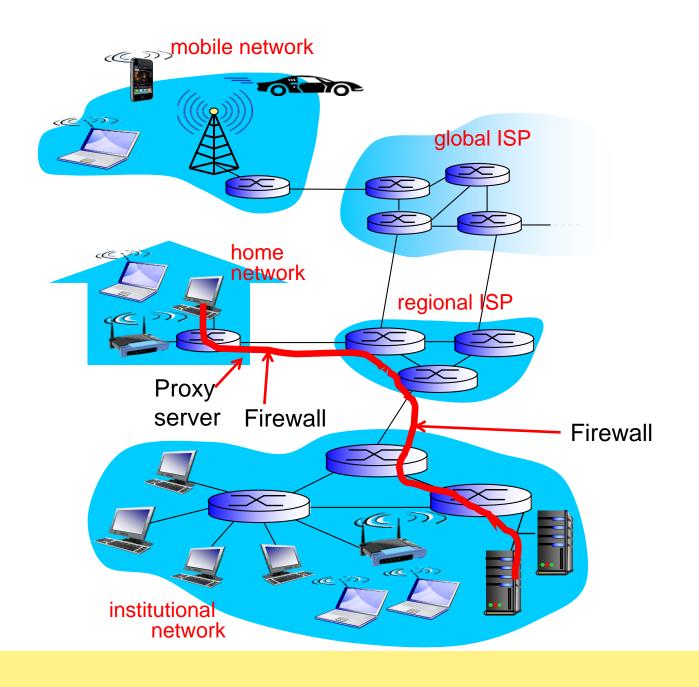

# Organization of air travel

ticket (purchase) ticket (complain)

baggage (check) baggage (claim)

gates (load) gates (unload)

runway takeoff runway landing

airplane routing airplane routing

airplane routing

## Layering of airline functionality

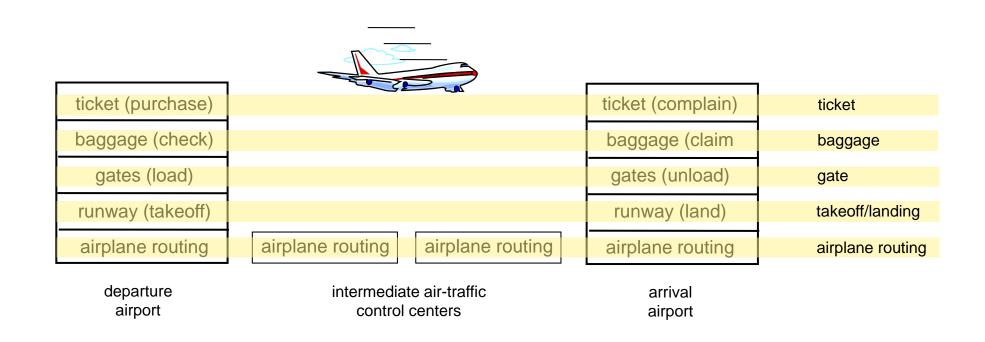

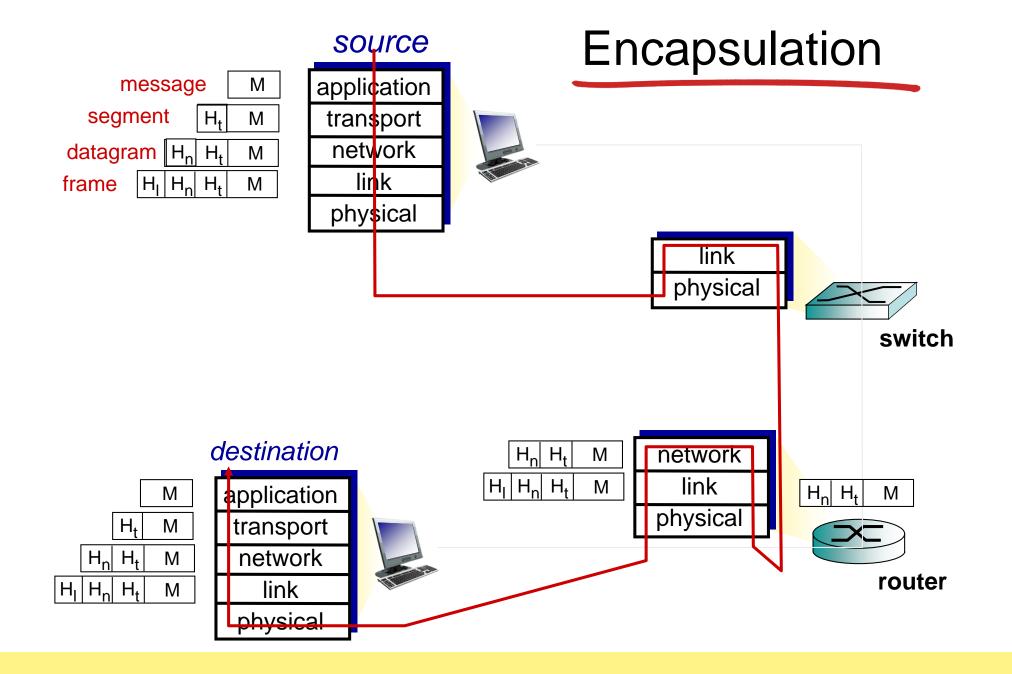

#### Sockets

- process sends/receives messages to/from its socket
- socket analogous to door
  - sending process shoves message out door
  - sending process relies on transport infrastructure on other side of door to deliver message to socket at receiving process

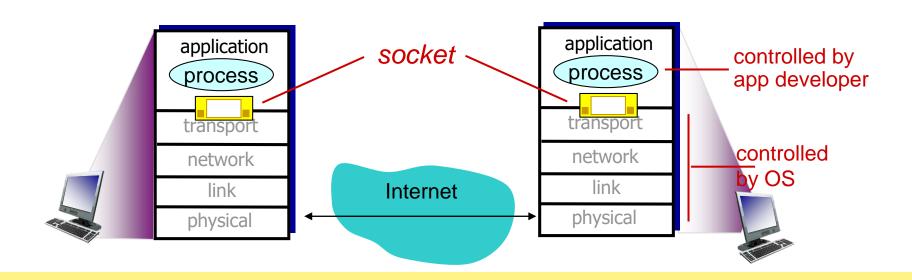

## How to Program – Socket programming

Client Server

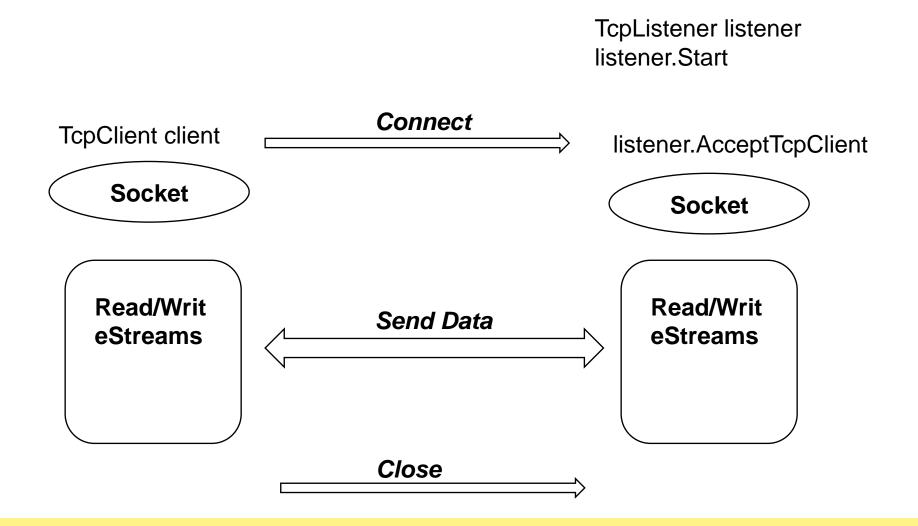